# Farbtreue Digitalproofs erzeugen

### Proofen

Verschiedene Proof-Verfahren

Preiswerte Digitalproofs

## **Hinweis**

Verwenden Sie, wenn möglich, zum Proofen einen Farbtintenstrahldrucker. Auch der beste Farblaserdrucker bringt nur in seltenen Fällen genauso gute farbliche Ergebnisse wie ein Tintenstrahldrucker.

#### Farbräume abgleichen

Wozu proofen?

Bevor Sie Ihr Dokument in die Druckerei geben, sollten Sie es proofen. Ein Proof ist ein Einzeldruck, der einen Voreindruck von den verwendeten Farben geben soll.

Es gibt verschiedene analoge und digitale Proof-Verfahren wie Laminatproof, Overlay-Proof und Blaupausen. Alle werden vom Druckdienstleister durchgeführt und sind mehr oder weniger teuer.

Selbstverständlich können Sie aber auch auf Ihrem eigenen Farbtintenstrahloder Farblaserdrucker einen digitalen Proof ausgeben. Solche Proofs sind schnell und preiswert.

Weil sie jedoch im Gegensatz zu Laminatproofs nicht aus Filmseparationen erstellt werden, lassen sich manche Probleme darauf nicht erkennen. Dazu gehören etwa Moiré-Muster oder falsche Überdrucken-Einstellungen.

Die Farbqualität von selbst erstellten Digitalproofs hängt nicht nur von der Art des Druckers ab, sondern auch davon, ob Sie das Farbmanagement entsprechend eingerichtet haben und ob Sie in InDesign die richtigen Einstellungen wählen.

# Wie kann ich sicherstellen, dass die Farbräume in Photoshop und InDesign übereinstimmen?

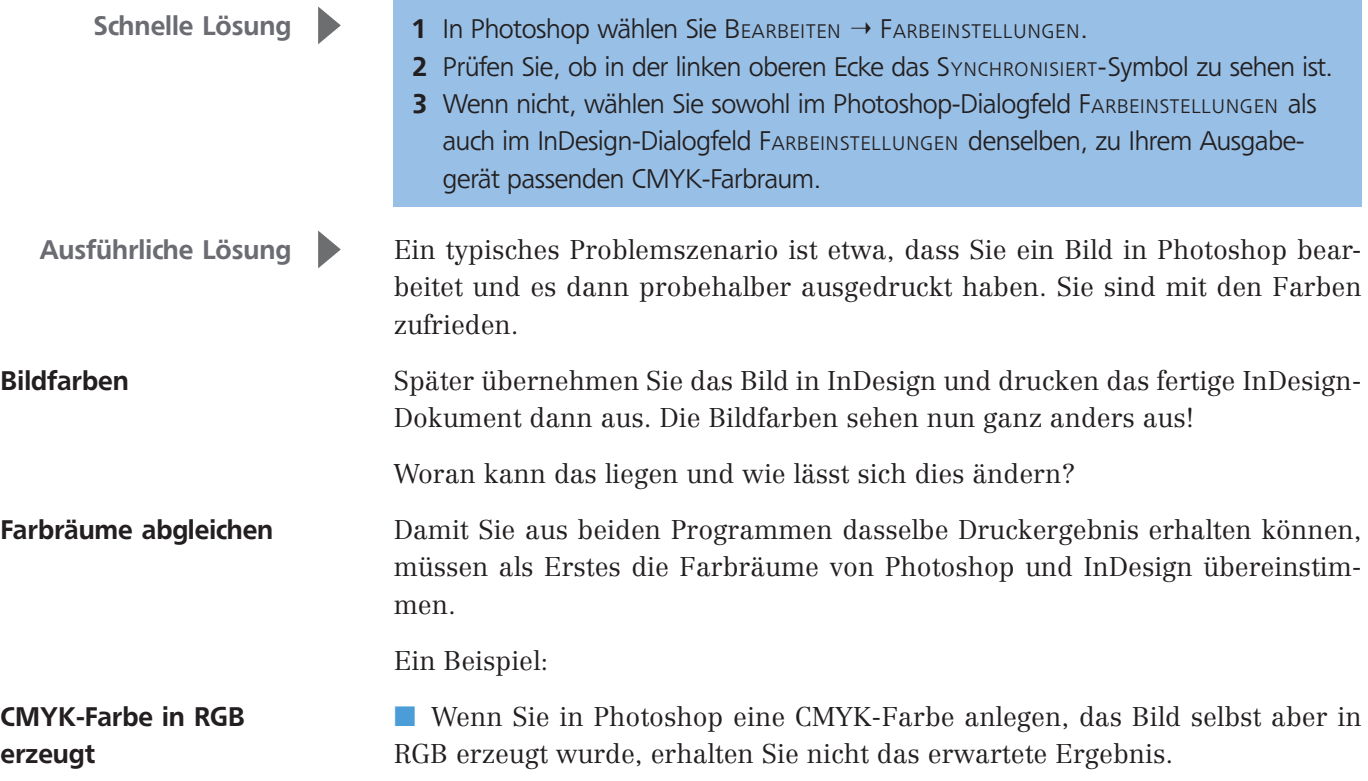